**Instituto de Pesquisas Tecnológicas do Estado de São Paulo**

**[Author name]**

**[Título da Dissertação]**

**São Paulo AAAA**

[Author name] **[Author name] [Thesis Title]** [Thesis Title] [Author name]

[Título da Dissertação]

Dissertação de Mestrado apresentada ao Instituto de Pesquisas Tecnológicas do Estado de São Paulo – IPT, como parte dos requisitos para a obtenção do título de Mestre em [Knowledge area].

Data da aprovação \_\_\_\_\_/\_\_\_\_\_/\_\_\_\_\_\_

[Supervisor's Name] (Orientador) Instituto de Pesquisas Tecnológicas do Estado de São Paulo – IPT

Membros da Banca Examinadora:

[Supervisor's Name] (Orientador) [Institution's Name]

[Member's Name] (Membro) [Institution's Name]

[Member's Name] (Membro) [Institution's Name]

[Author name]

# [Título da Dissertação]

Exame de qualificação apresentado ao Instituto de Pesquisas Tecnológicas do Estado de São Paulo – IPT, como parte dos requisitos para a obtenção do título de Mestre em [Knowledge area].

Área de Concentração: [Knowledge area].

Orientador: [Supervisor's Name]

São Paulo MMM./AAAA

Bibliotecário responsável:

# **REPLACE THIS IMAGE**

Ficha Catalográfica<br>Elaborada pelo Departamento de Acervo e Informação Tecnológica — DAIT<br>do Instituto de Pesquisas Tecnológicas do Estado de São Paulo - IPT

### **ERRATA**

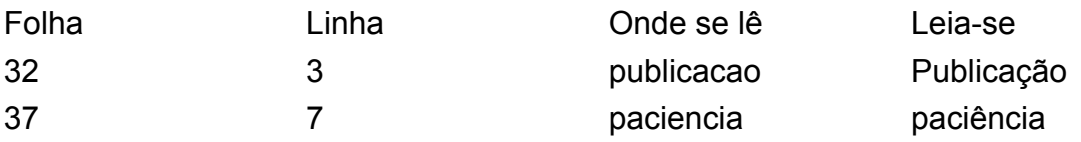

### **DEDICATÓRIA**

Lorem ipsum dolor sit amet, consectetuer adipiscing elit. Ut purus elit, vestibulum ut, placerat ac, adipiscing vitae, felis. Curabitur dictum gravida mauris. Nam arcu libero, nonummy eget, consectetuer id, vulputate a, magna. Donec vehicula augue eu neque. Pellentesque habitant morbi tristique senectus et netus et malesuada fames ac turpis egestas. Mauris ut leo. Cras viverra metus rhoncus sem. Nulla et lectus vestibulum urna fringilla ultrices. Phasellus eu tellus sit amet tortor gravida placerat. Integer sapien est, iaculis in, pretium quis, viverra ac, nunc. Praesent eget sem vel leo ultrices bibendum. Aenean faucibus. Morbi dolor nulla, malesuada eu, pulvinar at, mollis ac, nulla. Curabitur auctor semper nulla. Donec varius orci eget risus. Duis nibh mi, congue eu, accumsan eleifend, sagittis quis, diam. Duis eget orci sit amet orci dignissim rutrum.

#### **AGRADECIMENTOS**

Lorem ipsum dolor sit amet, consectetuer adipiscing elit. Ut purus elit, vestibulum ut, placerat ac, adipiscing vitae, felis. Curabitur dictum gravida mauris. Nam arcu libero, nonummy eget, consectetuer id, vulputate a, magna. Donec vehicula augue eu neque. Pellentesque habitant morbi tristique senectus et netus et malesuada fames ac turpis egestas. Mauris ut leo. Cras viverra metus rhoncus sem. Nulla et lectus vestibulum urna fringilla ultrices. Phasellus eu tellus sit amet tortor gravida placerat. Integer sapien est, iaculis in, pretium quis, viverra ac, nunc. Praesent eget sem vel leo ultrices bibendum. Aenean faucibus. Morbi dolor nulla, malesuada eu, pulvinar at, mollis ac, nulla. Curabitur auctor semper nulla. Donec varius orci eget risus. Duis nibh mi, congue eu, accumsan eleifend, sagittis quis, diam. Duis eget orci sit amet orci dignissim rutrum.

#### **RESUMO**

Lorem ipsum dolor sit amet, consectetuer adipiscing elit. Ut purus elit, vestibulum ut, placerat ac, adipiscing vitae, felis. Curabitur dictum gravida mauris. Nam arcu libero, nonummy eget, consectetuer id, vulputate a, magna. Donec vehicula augue eu neque. Pellentesque habitant morbi tristique senectus et netus et malesuada fames ac turpis egestas. Mauris ut leo. Cras viverra metus rhoncus sem. Nulla et lectus vestibulum urna fringilla ultrices. Phasellus eu tellus sit amet tortor gravida placerat. Integer sapien est, iaculis in, pretium quis, viverra ac, nunc. Praesent eget sem vel leo ultrices bibendum. Aenean faucibus. Morbi dolor nulla, malesuada eu, pulvinar at, mollis ac, nulla. Curabitur auctor semper nulla. Donec varius orci eget risus. Duis nibh mi, congue eu, accumsan eleifend, sagittis quis, diam. Duis eget orci sit amet orci dignissim rutrum.

Nam dui ligula, fringilla a, euismod sodales, sollicitudin vel, wisi. Morbi auctor lorem non justo. Nam lacus libero, pretium at, lobortis vitae, ultricies et, tellus. Donec aliquet, tortor sed accumsan bibendum, erat ligula aliquet magna, vitae ornare odio metus a mi. Morbi ac orci et nisl hendrerit mollis. Suspendisse ut massa. Cras nec ante. Pellentesque a nulla. Cum sociis natoque penatibus et magnis dis parturient montes, nascetur ridiculus mus. Aliquam tincidunt urna. Nulla ullamcorper vestibulum turpis. Pellentesque cursus luctus mauris.

**Palavras-chave**: Palavras, chaves, separadas, por, virgula, aplicada, a, sua, dissertação

### **ABSTRACT**

### **[Thesis Title]**

Lorem ipsum dolor sit amet, consectetuer adipiscing elit. Ut purus elit, vestibulum ut, placerat ac, adipiscing vitae, felis. Curabitur dictum gravida mauris. Nam arcu libero, nonummy eget, consectetuer id, vulputate a, magna. Donec vehicula augue eu neque. Pellentesque habitant morbi tristique senectus et netus et malesuada fames ac turpis egestas. Mauris ut leo. Cras viverra metus rhoncus sem. Nulla et lectus vestibulum urna fringilla ultrices. Phasellus eu tellus sit amet tortor gravida placerat. Integer sapien est, iaculis in, pretium quis, viverra ac, nunc. Praesent eget sem vel leo ultrices bibendum. Aenean faucibus. Morbi dolor nulla, malesuada eu, pulvinar at, mollis ac, nulla. Curabitur auctor semper nulla. Donec varius orci eget risus. Duis nibh mi, congue eu, accumsan eleifend, sagittis quis, diam. Duis eget orci sit amet orci dignissim rutrum.

Nam dui ligula, fringilla a, euismod sodales, sollicitudin vel, wisi. Morbi auctor lorem non justo. Nam lacus libero, pretium at, lobortis vitae, ultricies et, tellus. Donec aliquet, tortor sed accumsan bibendum, erat ligula aliquet magna, vitae ornare odio metus a mi. Morbi ac orci et nisl hendrerit mollis. Suspendisse ut massa. Cras nec ante. Pellentesque a nulla. Cum sociis natoque penatibus et magnis dis parturient montes, nascetur ridiculus mus. Aliquam tincidunt urna. Nulla ullamcorper vestibulum turpis. Pellentesque cursus luctus mauris.

**Keywords**: Important, comma, separated, keywords, applicable, to, your, thesis, in, english

# **Lista de Figuras**

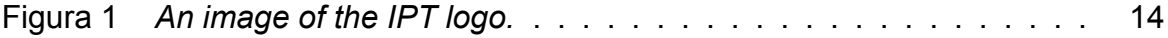

## **Lista de Tabelas**

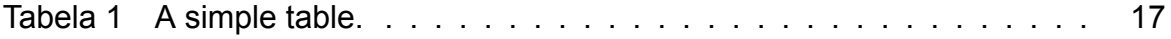

# **Lista de Quadros**

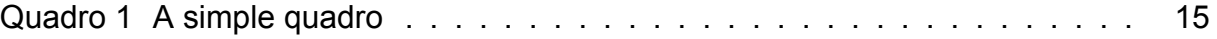

# **Lista de Abreviaturas e Siglas**

<span id="page-13-0"></span>[HTTP](#page-19-0) *[Hypertext Transfer Protocol](#page-19-0)*

# **Lista de Símbolos**

- *c* Speed of light in a vacuum
- *h* Planck constant

# **SUMÁRIO**

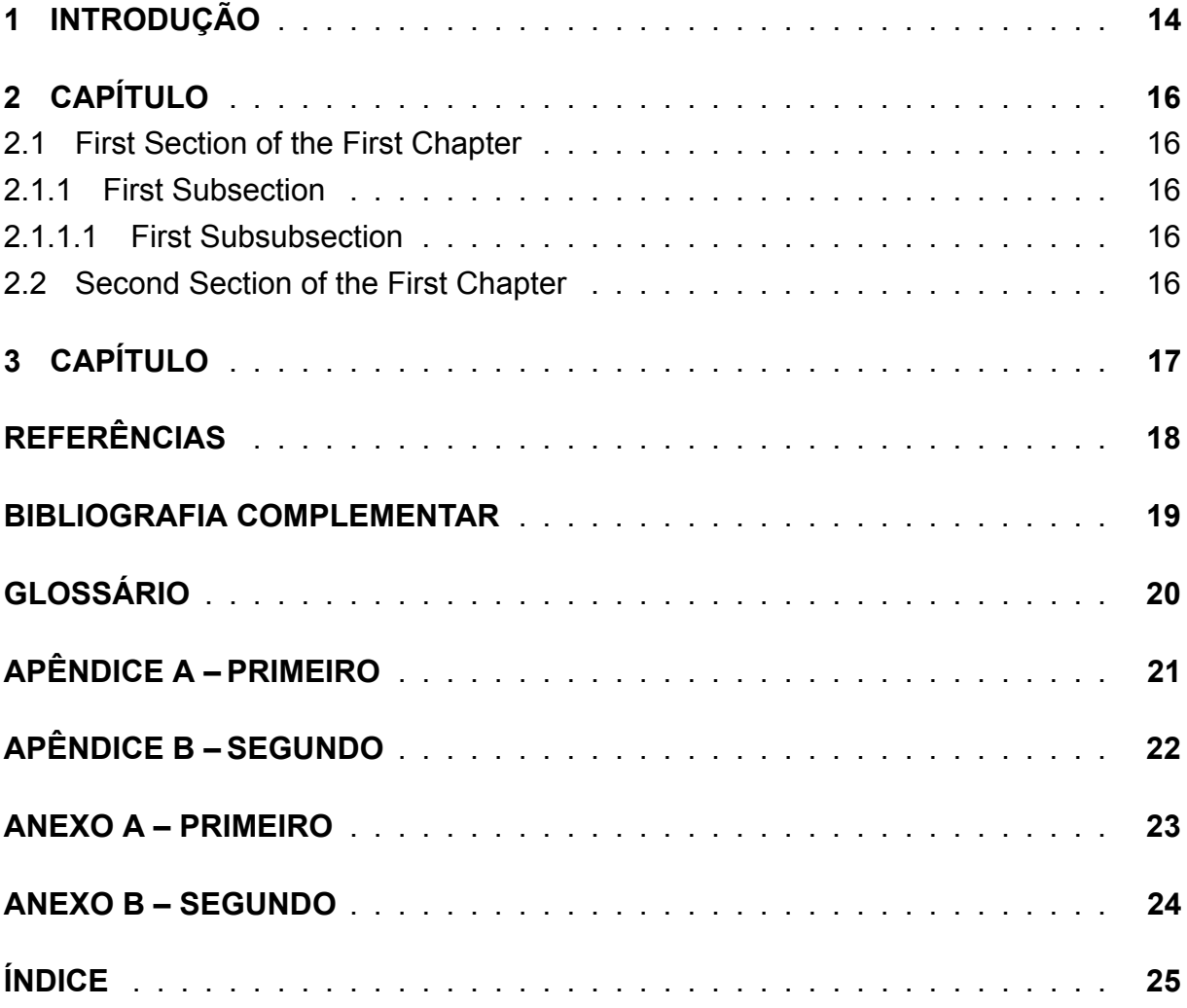

### <span id="page-16-2"></span><span id="page-16-1"></span>**1 INTRODUÇÃO**

Some basic ways to manipulate text are *italics* and **bold**. One can reference Figures (see Figure [1](#page-16-0) for an example) as well as cite references, which are defined in the *references.bib* file.([ROSA; GOLDMAN; GUERRA](#page-20-1), [2020\)](#page-20-1)

The *Bibliography*, *List of Figures* and *List of Tables* are all automatically generated and references will be updated automatically as well. This means that if you've defined a citation but are not referencing it, it will not appear in the *Bibliography*. This also means that any Figure / Table / Citations numbers are automatically updated as well. Numbering is done by order-of-appearance.

One can create an itemized list:

- item a
- item b
- $\bullet$  ...

Or enumerate them:

- 1. item x
- 2. item y
- <span id="page-16-0"></span>3. ...

**Figura 1** – *An image of the IPT logo.*

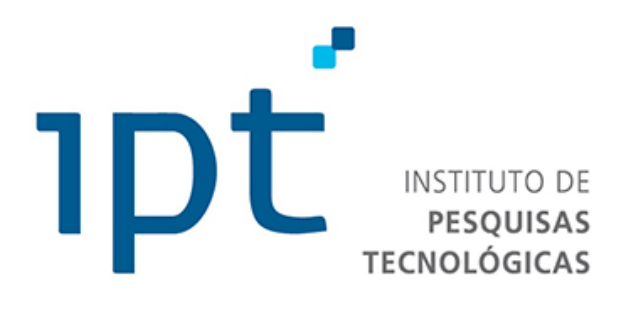

**Fonte:** Elaborado pelo autor.

A table with three columns can be seen in Table [1.](#page-17-0)

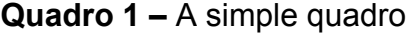

<span id="page-17-0"></span>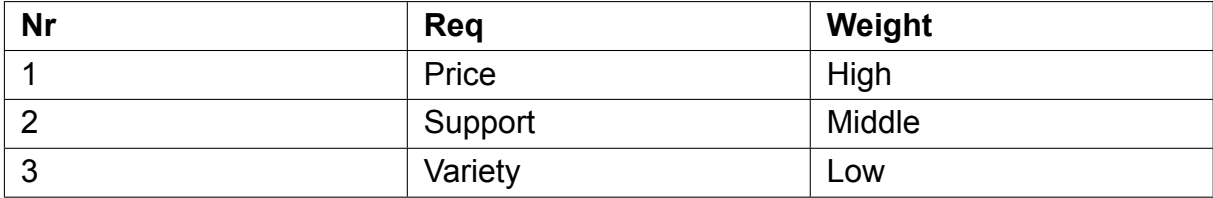

**Fonte:** Elaborado pelo autor.

### <span id="page-18-0"></span>**2 CAPÍTULO**

This is the first real chapter of this thesis. Other chapters can be easily referenced, for example the introduction can be found as Chapter [1](#page-16-1). Sections and/or subsections need to be labelled before one can reference them. See Section [2.2](#page-18-4) for an example.

<span id="page-18-1"></span>2.1 First Section of the First Chapter

Some text in the first section.

<span id="page-18-2"></span>2.1.1 First Subsection

As well as some text in this subsection.

<span id="page-18-3"></span>2.1.1.1 First Subsubsection

The Table of Contents only goes 3 layers deep (Chapter - Section - Subsection) so this subsubsection is not seen there.

<span id="page-18-4"></span>2.2 Second Section of the First Chapter

### <span id="page-19-1"></span>**3 CAPÍTULO**

Resources for LATEX basics, and advanced constructs, is the LATEX Wikibooks<sup>[1](#page-19-2)</sup>.

Of course, fellow students, colleagues and a good internet search using your favourite search engine can do wonders if you're stuck.

<span id="page-19-0"></span>An example of a Table [1](#page-19-0)

**Tabela 1** – A simple table.

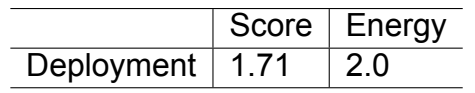

**Fonte:** Elaborado pelo autor.

You also can create your glossary of terms, cars or your list of abbreviation, for example [HTTP.](#page-13-0)

<span id="page-19-2"></span><sup>1</sup>To be found at <http://en.wikibooks.org/wiki/LaTeX/>

### <span id="page-20-0"></span>**REFERÊNCIAS**

<span id="page-20-1"></span>ROSA, Thatiane De Oliveira; GOLDMAN, Alfredo; GUERRA, Eduardo Martins. Modelo para Caracterização e Evolução de Sistemas com Arquitetura Baseada em Serviços*. In:* ANAIS ESTENDIDOS DO XI CONGRESSO BRASILEIRO DE SOFTWARE: TEORIA E PRÁTICA (CBSOFT 2020). **Anais eletrônicos […]** [*S. l.*]: Sociedade Brasileira de Computação - SBC, out. 2020. P. 38–46. DOI: [10.5753/cbsoft\\_estendido.2020.14607](https://doi.org/10.5753/cbsoft_estendido.2020.14607). Disponível em: [https://sol.sbc.org.br/index.php/cbsoft\\_estendido/article/view/14607.](https://sol.sbc.org.br/index.php/cbsoft_estendido/article/view/14607)

### <span id="page-21-0"></span>**BIBLIOGRAFIA COMPLEMENTAR**

STAL, M. Using architectural patterns and blueprints for service-oriented architecture. **IEEE Software**, v. 23, n. 2, p. 54–61, 2006. DOI: [10.1109/MS.2006.60.](https://doi.org/10.1109/MS.2006.60) Disponível em: <https://ieeexplore.ieee.org/document/1605179>.

# <span id="page-22-0"></span>**GLOSSÁRIO**

**C**

**Car** A car (or automobile) is a wheeled motor vehicle that is used for transportation..

### <span id="page-23-0"></span>**APÊNDICE A – PRIMEIRO**

Lorem ipsum dolor sit amet, consectetuer adipiscing elit. Ut purus elit, vestibulum ut, placerat ac, adipiscing vitae, felis. Curabitur dictum gravida mauris. Nam arcu libero, nonummy eget, consectetuer id, vulputate a, magna. Donec vehicula augue eu neque. Pellentesque habitant morbi tristique senectus et netus et malesuada fames ac turpis egestas. Mauris ut leo. Cras viverra metus rhoncus sem. Nulla et lectus vestibulum urna fringilla ultrices. Phasellus eu tellus sit amet tortor gravida placerat. Integer sapien est, iaculis in, pretium quis, viverra ac, nunc. Praesent eget sem vel leo ultrices bibendum. Aenean faucibus. Morbi dolor nulla, malesuada eu, pulvinar at, mollis ac, nulla. Curabitur auctor semper nulla. Donec varius orci eget risus. Duis nibh mi, congue eu, accumsan eleifend, sagittis quis, diam. Duis eget orci sit amet orci dignissim rutrum.

### <span id="page-24-0"></span>**APÊNDICE B – SEGUNDO**

Lorem ipsum dolor sit amet, consectetuer adipiscing elit. Ut purus elit, vestibulum ut, placerat ac, adipiscing vitae, felis. Curabitur dictum gravida mauris. Nam arcu libero, nonummy eget, consectetuer id, vulputate a, magna. Donec vehicula augue eu neque. Pellentesque habitant morbi tristique senectus et netus et malesuada fames ac turpis egestas. Mauris ut leo. Cras viverra metus rhoncus sem. Nulla et lectus vestibulum urna fringilla ultrices. Phasellus eu tellus sit amet tortor gravida placerat. Integer sapien est, iaculis in, pretium quis, viverra ac, nunc. Praesent eget sem vel leo ultrices bibendum. Aenean faucibus. Morbi dolor nulla, malesuada eu, pulvinar at, mollis ac, nulla. Curabitur auctor semper nulla. Donec varius orci eget risus. Duis nibh mi, congue eu, accumsan eleifend, sagittis quis, diam. Duis eget orci sit amet orci dignissim rutrum.

#### <span id="page-25-0"></span>**ANEXO A – PRIMEIRO**

Lorem ipsum dolor sit amet, consectetuer adipiscing elit. Ut purus elit, vestibulum ut, placerat ac, adipiscing vitae, felis. Curabitur dictum gravida mauris. Nam arcu libero, nonummy eget, consectetuer id, vulputate a, magna. Donec vehicula augue eu neque. Pellentesque habitant morbi tristique senectus et netus et malesuada fames ac turpis egestas. Mauris ut leo. Cras viverra metus rhoncus sem. Nulla et lectus vestibulum urna fringilla ultrices. Phasellus eu tellus sit amet tortor gravida placerat. Integer sapien est, iaculis in, pretium quis, viverra ac, nunc. Praesent eget sem vel leo ultrices bibendum. Aenean faucibus. Morbi dolor nulla, malesuada eu, pulvinar at, mollis ac, nulla. Curabitur auctor semper nulla. Donec varius orci eget risus. Duis nibh mi, congue eu, accumsan eleifend, sagittis quis, diam. Duis eget orci sit amet orci dignissim rutrum.

#### <span id="page-26-0"></span>**ANEXO B – SEGUNDO**

Lorem ipsum dolor sit amet, consectetuer adipiscing elit. Ut purus elit, vestibulum ut, placerat ac, adipiscing vitae, felis. Curabitur dictum gravida mauris. Nam arcu libero, nonummy eget, consectetuer id, vulputate a, magna. Donec vehicula augue eu neque. Pellentesque habitant morbi tristique senectus et netus et malesuada fames ac turpis egestas. Mauris ut leo. Cras viverra metus rhoncus sem. Nulla et lectus vestibulum urna fringilla ultrices. Phasellus eu tellus sit amet tortor gravida placerat. Integer sapien est, iaculis in, pretium quis, viverra ac, nunc. Praesent eget sem vel leo ultrices bibendum. Aenean faucibus. Morbi dolor nulla, malesuada eu, pulvinar at, mollis ac, nulla. Curabitur auctor semper nulla. Donec varius orci eget risus. Duis nibh mi, congue eu, accumsan eleifend, sagittis quis, diam. Duis eget orci sit amet orci dignissim rutrum.

# <span id="page-27-0"></span>**ÍNDICE**

**B**

bibliography [14](#page-16-2)